### Today's agenda

- Mini-lecture on Blogging and Content Management Systems
- Wordpress Tutorial
- Time to work on your blog
- These slides available at:
  - thepixelguild.ca

### pixe guild

# Blogging: tech stuff

- standard mode of web communication
- blogs are simple CMS
- dynamic websites

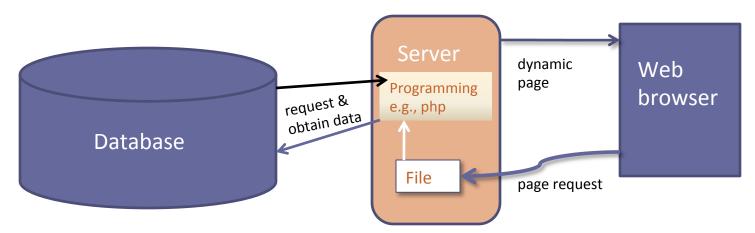

### Good Blogs

Have a voice

pixe guild

- Focus/niche/novelty
- Are well written
- Updated regularly (frequently)
- Meet an audience's needs

## Getting started

- Who is your audience?
- What kind of content are you creating?
  - Extension of reporting
  - Opinion
  - Your experiences as a journalist
  - Other?
- A way to build your portfolio, be creative, express yourself

#### Create a communications plan

- What do I want to say and what do I want to achieve → your goal
- Who am I saying it to  $\rightarrow$  audience
- What information overlap is there?
- Topics/Categories
- Frequency

### Choose your platform

- Free platforms: Blogger, Posterous, Tumblr, LiveJournal, Moveable Type
- And Wordpress
- Downloadable to your own server
- Use their servers

#### Wordpress

CSM "lite"

pixe guild

- Open account
- Look at how it works
- Wordpress.com

### Today's activities & checkmark

### Set up your own Wordpress blog

- 1. Choose name
- 2. Choose theme
- 3. Add any widgets you want
- Edit your "about" page (link to your publish page)
- 5. Do a post with some content

#### pixelguild

### Components

- Dashboard
- Posts/Pages
- Media
- Links
- Users
- Tools

- Appearance
  - Themes
  - Widgets
  - Menues
  - Customization (background, fonts, extra css)

# Settings

- General
- Reading
- Writing
- Discussion
- Media

- Privacy
- Sharing
- Permalinks
- Writing
- Discussion
- Media